# **+ AUTODOC CLUB**

Wie **VAUXHALL Corsa Mk II (C) Schrägheck (X01)** Luftfilter wechseln - Schritt für Schritt Anleitung

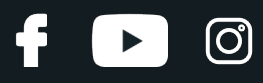

#### **ÄHNLICHES VIDEO-TUTORIAL**

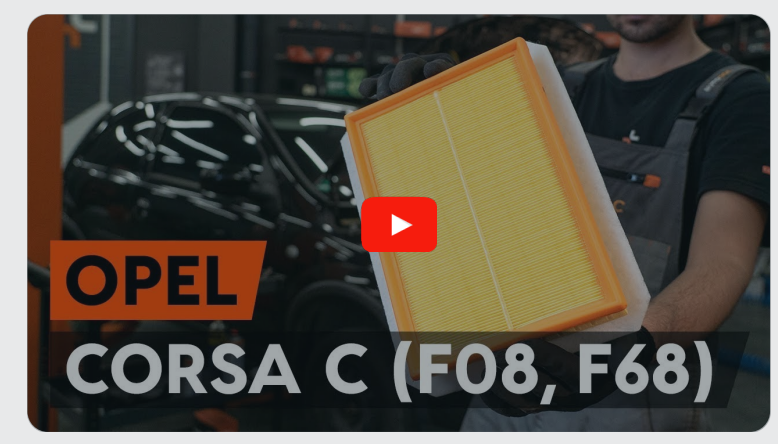

Dieses Video zeigt den Wechsel eines ähnlichen Autoteils an einem anderen Fahrzeug

## **Wichtig!**

Dieser Ablauf des Austauschs kann für folgende Fahrzeuge benutzt werden: VAUXHALL Corsa Mk II (C) Schrägheck (X01) 1.4 Twinport, VAUXHALL Corsa Mk II (C) Schrägheck (X01) 1.2 Twinport, VAUXHALL Corsa Mk II(C) Schrägheck (X01) 1.0 12V, VAUXHALL Corsa Mk II(C) Schrägheck (X01) 1.2 16V, VAUXHALL Corsa Mk II (C) Schrägheck (X01) 1.8 16V, VAUXHALL Corsa Mk II (C) Schrägheck (X01) 1.7 DI 16V, VAUXHALL Corsa Mk II(C) Schrägheck (X01) 1.7 DTI 16V, VAUXHALL Corsa Mk II (C) Schrägheck (X01) 1.4 16V, VAUXHALL Corsa Mk II (C) Schrägheck (X01) 1.7 CDTI 16V, VAUXHALL Corsa Mk II (C) Schrägheck (X01) 1.3 CDTI 16V

Die Schritte können je nach Fahrzeugdesign leicht variieren.

Diese Anleitung wurde erstellt auf der Grundlage des Wechsels eines ähnlichen Autoteils für: OPEL Corsa C Schrägheck (X01) 1.3 CDTI (F08, F68)

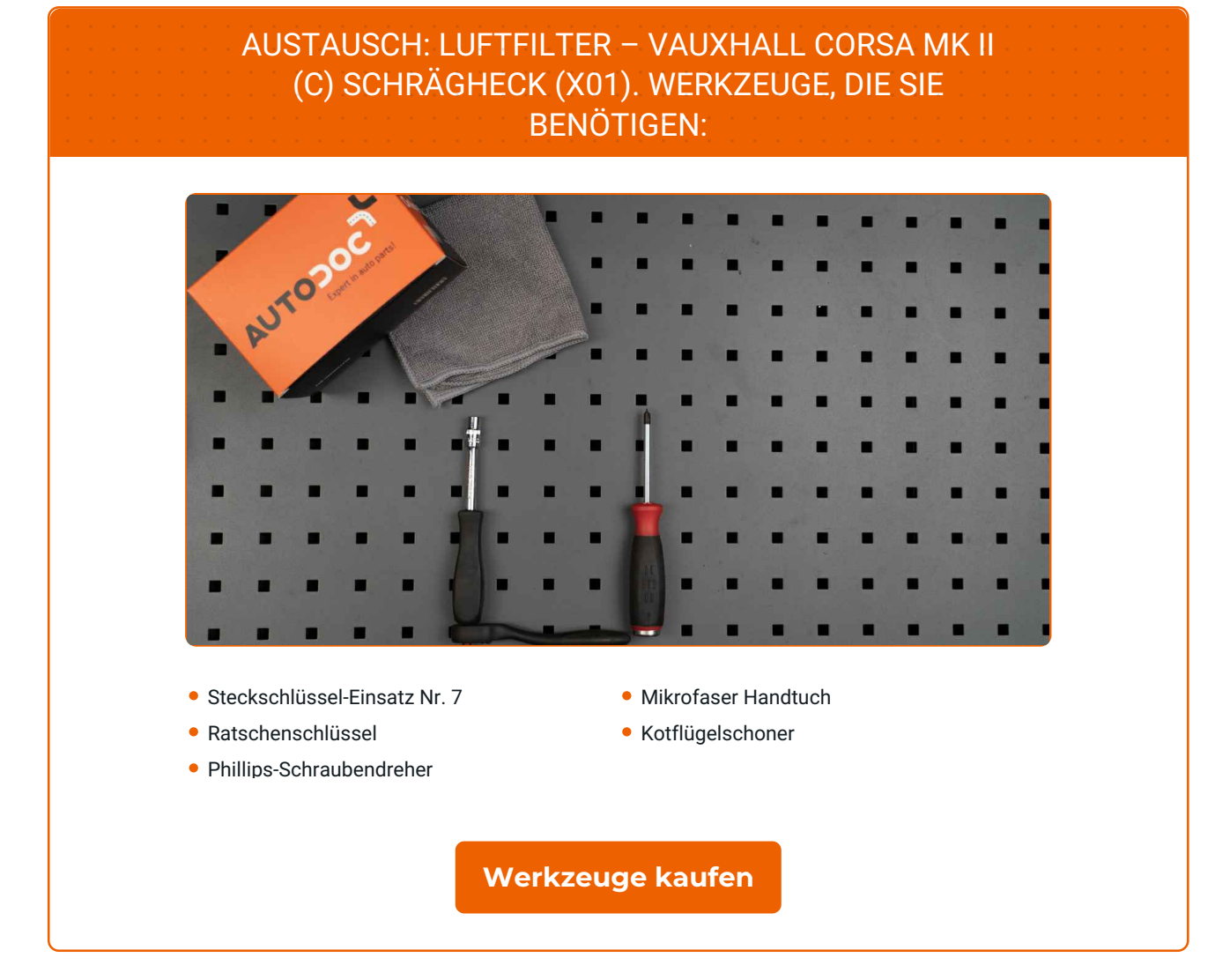

 $\odot$ 

 $\blacktriangleright$ 

4

## + AUTODOC CLUB

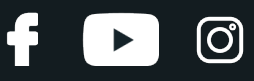

#### Austausch: Luftfilter – VAUXHALL Corsa Mk II(C) Schrägheck (X01). AUTODOC empfiehlt:

- Folgen Sie den Bedingungen, Empfehlungen und Anforderungen des zum Betrieb, die vom Hersteller zur Verfügung gestellt werden.
- Achtung! Schalten Sie den Motor vor Beginn der Arbeiten ab VAUXHALL Corsa Mk II (C) Schrägheck (X01).

## **FÜHREN SIE DEN WECHSEL IN DER FOLGENDEN REIHENFOLGE DURCH:**

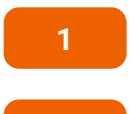

Öffnen Sie die Motorhaube.

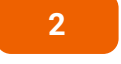

**3**

Verwenden Sie eine Kotflügel-Schutzabdeckung, um Schäden an der Lackierung und den Kunststoffteilen des Autos zu verhindern.

Lösen Sie die Luftansaugschlauchklemme. Verwenden Sie Stecknuss Nr. 7. Verwenden Sie einen Ratschenschlüssel.

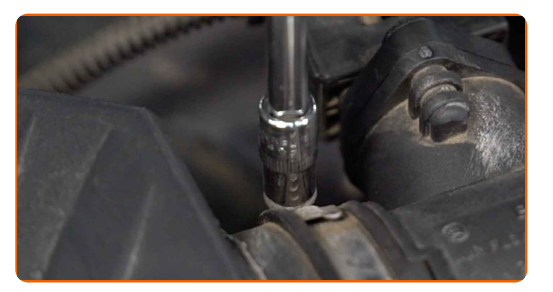

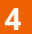

Trennen Sie das Luftansaugrohr vom Luftfilter-Gehäuse.

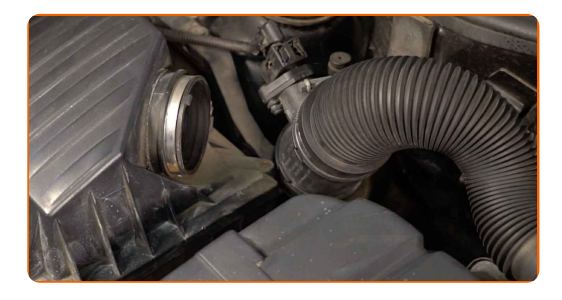

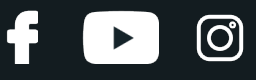

**5**

Lösen Sie die Befestigungsschrauben der Luftfilter-Abdeckung. Verwenden Sie einen Kreuzschlitzschraubendreher.

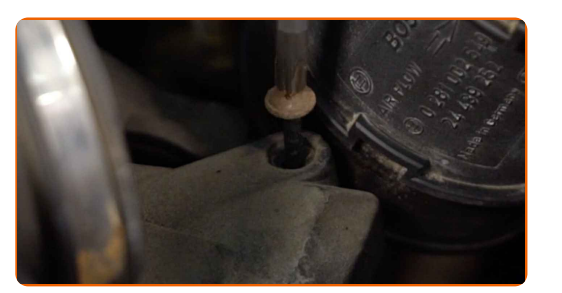

**6** Nehmen Sie den Filterdeckel ab.

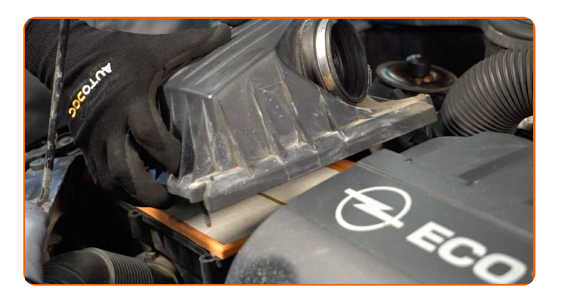

**7**

Entfernen Sie das Filterelement aus dem Filtergehäuse.

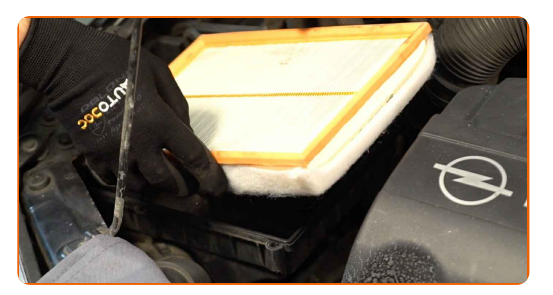

**8**

Bedecken Sie den Luftansaugschlauch mit einem Mikrofasertuch, um zu vermeiden, dass Staub und Schmutz in das System gelangen.

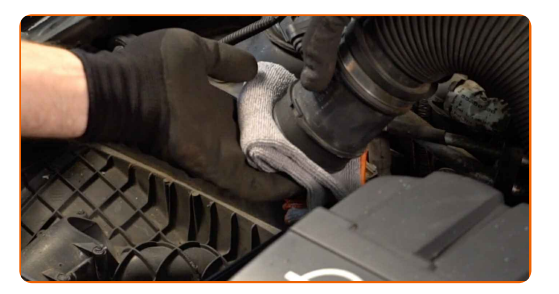

**9**

Reinigen Sie die Abdeckung und das Gehäuse des Luftfilters.

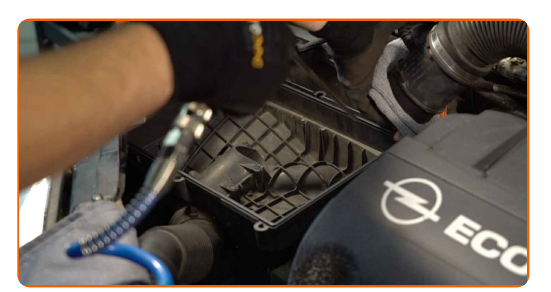

#### Austausch: Luftfilter – VAUXHALL Corsa Mk II (C) Schrägheck (X01). Tipp von AUTODOC-Experten:

Bevor Sie die Abdeckung und das Gehäuse des Luftfilters reinigen, decken Sie die Lüftungsrohrteile, den Luftmassensensor (falls vorhanden) und das Drosselventil mit einem sauberen Tuch ab.

**10**

**11**

Entfernen Sie das Mikrofasertuch vom Luftansaugschlauch.

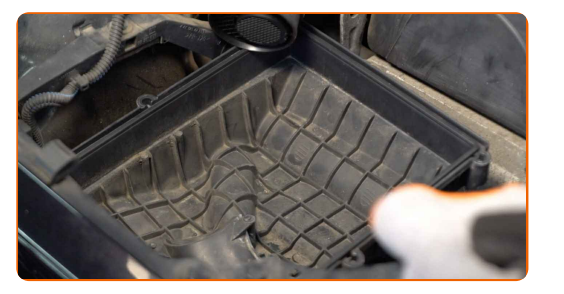

Setzen Sie ein neues Filterelement in das Filtergehäuse. Stellen Sie sicher, dass die Filterkante dicht am Gehäuse ansitzt.

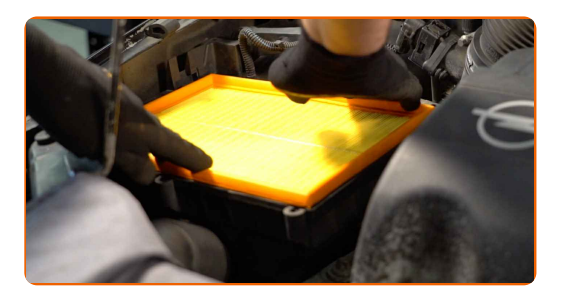

#### Austausch: Luftfilter – VAUXHALL Corsa Mk II(C) Schrägheck (X01). AUTODOC-Experten empfehlen:

- Überprüfen Sie die korrekte Lage des Filterelements. Verzerren Sie diese nicht.
- Achtung! Verwenden Sie Qualitätsfilter VAUXHALL Corsa Mk II (C) Schrägheck (X01).
- Stellen Sie während des Einbaus sicher, dass Sie Staub und Schmutz daran hindern, in das Luftfilter-Gehäuse zu gelangen.

# + AUTODOC CLUB

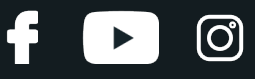

**12**

Setzen Sie die Luftfilterabdeckung ein. Befestigen Sie diese.

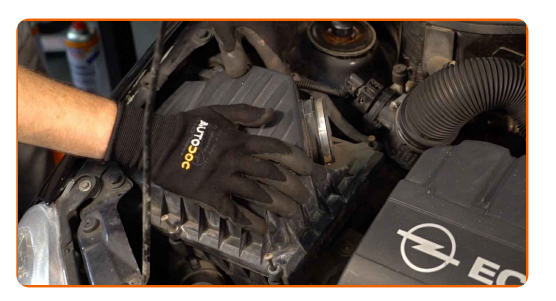

**13**

Drehen Sie die Befestigungsschrauben der Luftfilter-Abdeckung ein. Verwenden Sie einen Kreuzschlitzschraubendreher.

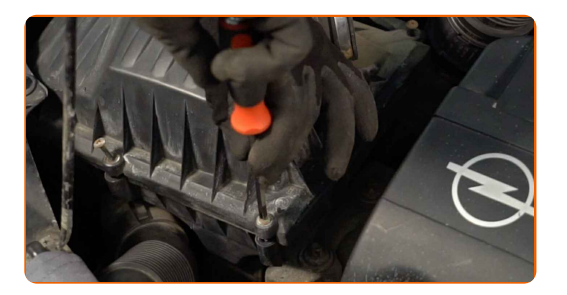

**14**

Verbinden Sie das Luftansaugrohr mit dem Luftfilter-Gehäuse.

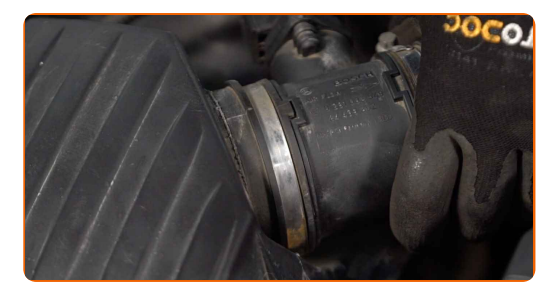

**15**

Ziehen Sie die Klemme am Luftansaugschlauch fest. Verwenden Sie Stecknuss Nr. 7. Verwenden Sie einen Ratschenschlüssel.

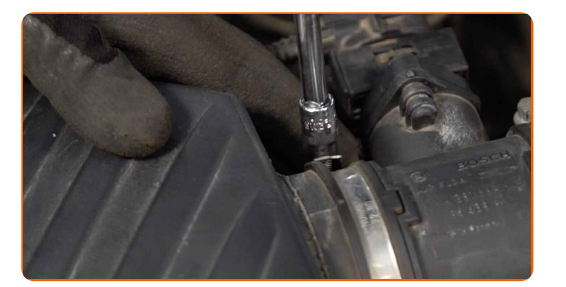

**16**

Entfernen Sie die Kotflügel-Abdeckung.

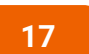

Schließen Sie die Haube.

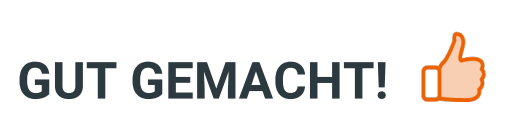

**WEITERE [TUTORIALS](https://club.auto-doc.at/manuals/vauxhall/corsa/corsa-mk-ii-c-w5l-f08?utm_source=club.auto-doc.at&utm_medium=referral&utm_campaign=vote_PDF&utm_term=at) ANSEHEN**

 $\ddot{\bullet}$ 

 $\blacktriangleright$ 

 $\odot$ 

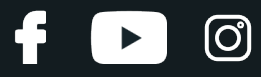

## **AUTODOC — TOP QUALITÄT UND PREISWERTE AUTOTEILE ONLINE**

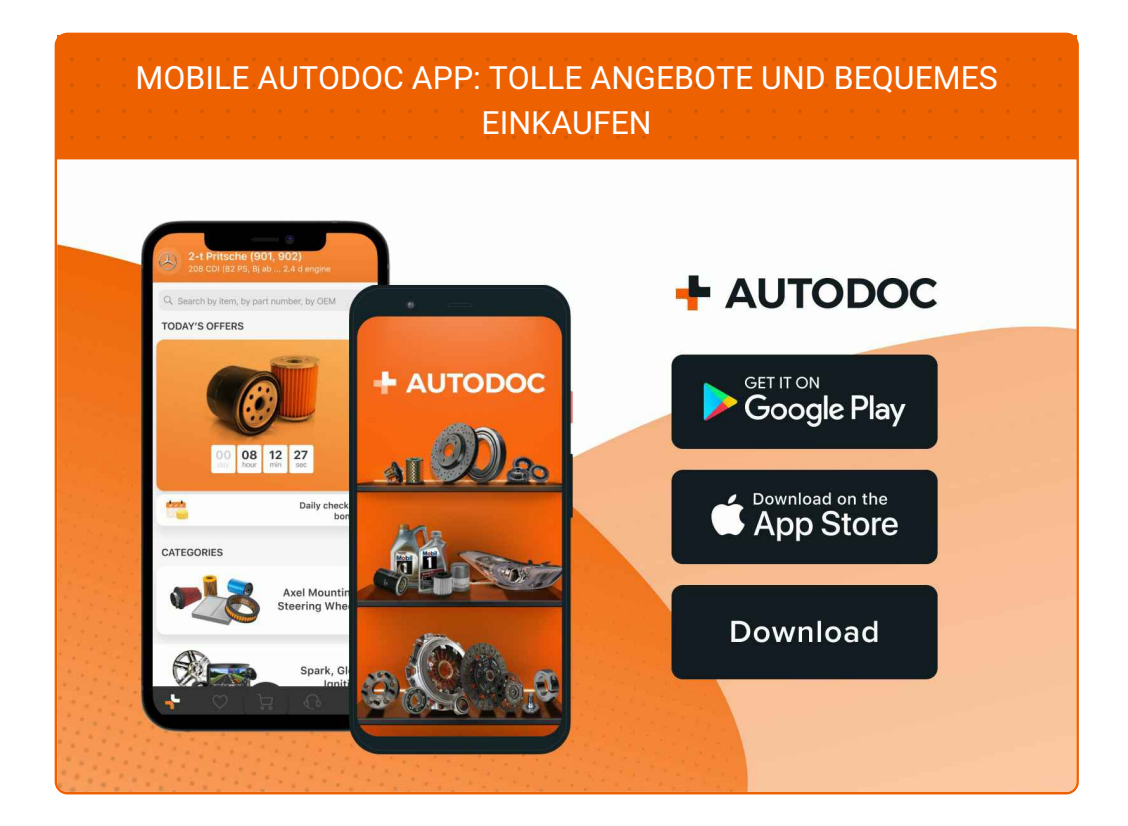

#### **EINE GROSSE AUSWAHL AN [ERSATZTEILEN](https://www.auto-doc.at?utm_source=pdf) FÜR IHR AUTO**

#### **[LUFTFILTER:](https://www.auto-doc.at/autoteile/luftfilter-10360?utm_source=pdf) EINE GROSSE AUSWAHL**

### **HAFTUNGSAUSSCHLUSS:**

Das Dokument beinhaltet nur allgemeine Empfehlungen die hilfreich für Sie sein können, wenn Sie Reparatur- oder Ersatzmaßnahmen durchführen. AUTODOC haftet nicht für Verluste, Verletzungen, Schäden am Eigentum, die während des Reparatur- oder Ersatzprozesses durch eine fehlerhafte Anwendung oder eine Fehlinterpretation der bereitgestellten Informationen auftreten.

AUTODOC haftet nicht für irgendwelche möglichen Fehler und Unsicherheiten dieser Anleitung. Die Informationen werden nur für informative Zwecke bereitgestellt und können Anweisungen von einem Spezialisten nicht ersetzen.

AUTODOC haftet nicht für die falsche oder gefährliche Verwendung von Geräten, Werkzeugen und Autoteilen. AUTODOC empfiehlt dringend, vorsichtig zu sein und die<br>Sicherheitsregeln zu beachten, wenn Sie die Reparatur oder Ers wird nicht garantieren, dass Sie das richtige Level an Verkehrssicherheit erreichen.

© Copyright 2023 – Alle Inhalte, insbesondere Texte, Fotografien und Grafiken sind urheberrechtlich geschützt. Alle Rechte, einschließlich der Vervielfältigung, Veröffentlichung, Bearbeitung und Übersetzung, bleiben vorbehalten, AUTODOC SE.